10. Übungsblatt – 7ten Januar, 2020

## 10. Aufgabenblatt

**Definition** (Interpolation). Gegeben  $N + 1$  Datenpunkte  $(x_0, y_0), \ldots, (x_N, y_N) \in \mathbb{R} \times \mathbb{R}$  mit  $x_i \neq x_j$  für  $i \neq j$  gibt es ein eindeutiges Polynom P von Grad kleiner gleich N, sodass  $P(x_i) = y_i$ . Dieses lässt sich mittels den Lagrange-Polynomen für  $i = 0, \ldots, N$ 

$$
L_i(x) = \prod_{j=0, j \neq i}^{N} \frac{x - x_j}{x_i - x_j}
$$
 (1)

einfach berechnen, genauer gilt  $P(x) = \sum_{i=0}^{N} y_i L_i(x)$ . Für Funktionen  $f \in C^{N+1}([a, b])$  mit  $x_i \in [a, b]$  und  $f(x_i) = y_i$  stellt sich die Frage, wie ähnlich P der Funktion f ist. Es gilt die Abschätzung

$$
|f(x) - P(x)| \le \max_{\xi \in [a,b]} \frac{|f^{(N+1)}(\xi)|}{(N+1)!} |w_N(x)| \le \max_{\xi \in [a,b]} \frac{|f^{(N+1)}(\xi)|}{(N+1)!} \max_{z \in [a,b]} |w_N(z)|,
$$
 (2)

wobei  $w_N(x) = \prod_{i=0}^{N} (x - x_i)$ .

Aufgabe 1 (Interpolation). Gegeben seien die Datenpunkte (−1, 1), (0, −1), (1, 2) und (2, 4). Berechnen Sie das Interpolationspolynom 3.ter Ordnung zu den oben gegebenen Datenpunkten mittels Lagrange-Interpolation.

**Aufgabe 2** (Fehler äqui-distanter Interpolation). Es sei  $N \geq 1$ ,  $a, b \in \mathbb{R}$ ,  $a < b$ ,  $h = \frac{(b-a)}{N}$ N und äqui-distante Stützstellen  $x_k = a + kh$  für  $k = 0, ..., N$ . Außerdem definieren wir die Hilfsgröße  $w_N^l(x) = \prod_{i=0}^l (x - x_i)$ .

**a**) Zeigen Sie, dass  $w_N^l(z) = (-1)^{l+1} w_N^l(v)$  für  $z \in \mathbb{R}$  und  $v = x_l - (z - x_0)$ .

 $\overline{\phantom{a}}$ 

- **b**) Zeigen Sie, dass das Maximum der Funktion  $|w_N^l|$  auf  $[x_0, x_l]$  in  $(x_0, x_0 + \frac{h}{2})$  $\frac{h}{2}$ ] angenommen wird.
- <span id="page-0-0"></span>c) Berechnen Sie zunächst das Maximum  $\max_{x \in [x_0, x_0 + \frac{h}{2}]} |w_N^1(x)|$ . Folgern Sie für l =  $1, \ldots, N$

$$
\frac{h^{l+1}}{2} \prod_{j=0}^{l-1} (j + \frac{1}{2}) \le \max_{x \in [a,b]} |w_N^l(x)| \le \frac{h^{l+1}}{4} l! \tag{3}
$$

**Hinweis.** Für b) nutzen Sie vollständige Induktion bezüglich  $l \geq 1$ . Dabei ist hilfreich, dass  $|x-x_l| \geq |z-x_l|$  für alle  $x \in [x_0, x_0 + \frac{h}{2}]$  $(\frac{h}{2}], z \in (x_0 + \frac{h}{2})$  $[\frac{h}{2}, x_l]$  sowie die Eigenschaft in a) um den Fall  $x \in [x_{l-1}, x_l]$  zu kontrollieren, d.h. dass  $w_n^l$  auf  $[x_{l-1}, x_l]$  keine betragsmäßig größeren Werte annimmt als auf  $(x_0, x_0 + \frac{h}{2})$  $\frac{h}{2}$ ]. Für c) nutzt man abermals Induktion. Dank b) muss nur  $x \in [x_0, x_0 + \frac{h}{2}]$  $\frac{h}{2}$ ] berücksichtigt werden. Für solche x gilt insbesondere  $(l-\frac{1}{2})$  $(\frac{1}{2})h \leq |x - x_l| \leq lh.$ 

**Bemerkung.** Diese Beispiel gibt eine recht gute Abschätzung für  $\max_{x \in [a,b]} |w_N(x)|$  ([\(3\)](#page-0-0) für  $l = N$ ), wodurch sich der Approximationsfehler der Interpolation schätzen lässt. Die Tatsache, dass die Maxima in den Randintervallen  $[x_0, x_0 + \frac{h}{2}]$  $\frac{h}{2}$ ] angenommen werden spiegelt sich oft darin wider, dass bei äqui-distanten Stützstellen die Abweichung zur Funktion zum Rand hin zunimmt, siehe Beispiel 3.

University of Graz Institut für Mathematik und wissenschaft. Rechnen

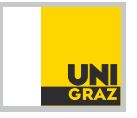

Richard Huber [richard.huber@uni-graz.at](mailto:richard.huber@uni-graz.at)

## Numerische Mathematik für LAK

10. Übungsblatt – 7ten Januar, 2020

Matlab-Aufgabe 3 (Lagrange-Interpolation). Im Folgenden wollen wir ein Matlab-Programm schreiben, welches Interpolation mittel Lagrange-Polynomen durchfuhrt. Mit dem Koeffizienten- ¨ Vektor  $a = (a_0, \ldots, a_N)$  assoziieren wir das Polynom  $P_N$  sodass  $P_N(x) = \sum_{i=0}^N a_i x^i$ .

- a) Schreiben Sie eine Matlab-Funktion [a]=Lagrange\_Polynom $(x, i)$  welche für  $i \in \{0, \ldots, N\}$ , und einen Vektor  $x = (x_0, \ldots, x_N)$  von Stützstellen, den Koeffizientenvektor des Lagrange-Polynoms L<sup>i</sup> berechnet.
- **b**) Schreiben Sie eine Matlab-Funktion  $[val] = evaluate\_polynomial, x)$  welches für die Koeffizienten  $a = (a_0, \ldots, a_N)$  und einen Wert  $x \in \mathbb{R}$  den Wert des Polynoms  $P_N(x) = \sum_{i=0}^N a_i x^i$ berechnet und als val returniert.

Schreiben Sie des weiteren eine Matlab-Funktion  $a$ =Lagrange Interpolation(x,y) welche unter Nutzung von Lagrange-Interpolation für gegebene Stützstellen  $x = (x_0, \ldots, x_N)$ und zugehörige Stützwerte  $y = (y_0, \ldots, y_N)$  die Koeffizienten  $a = (a_0, \ldots, a_N)$  des Interpolationspolynoms berechnet.

c) Schreiben Sie ein Matlab-Skript welches die Implementierungen nutzt, um für  $f(x) =$  $\frac{1}{\sqrt{1+x^2}}$  mit äqui-distanter Stützstellen in [−10, 10] und  $y_i = f(x_i)$  die Interpolation für  $N = 1, \ldots, 14$  zu berechnen. Ploten Sie die Interpolation und die Funktion f. (siehe Abbildung [1\)](#page-1-0).

Hinweis. Überlegen Sie für a) wie sich der Vektor a eines Polynoms p ändert, wenn Sie  $p(x) \cdot x$  berechnen (also p mit dem monom x multiplizieren) und nutzen Sie dies um iterativ den Vektor zu  $L_i$  zu erzeugen. Für c) plotten Sie nicht nur auf den Stützpunkten, sondern in einem feineren Gitter um entsprechende Plots zu erhalten.

Bemerkung. Unterpunkt c) veranschaulicht den Effekt aus Aufgabe 2, dass bei äqui-distanter Interpolation der Fehler sehr groß werden kann, und insbesondere durch größeres N nicht besser wird.

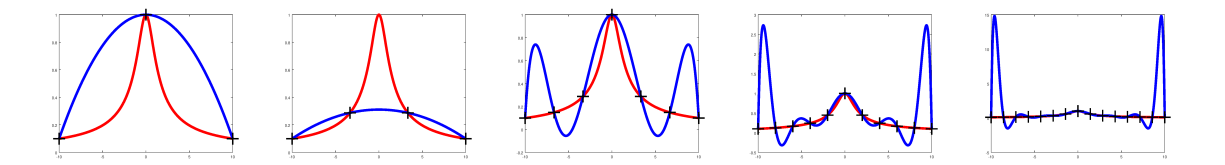

<span id="page-1-0"></span>Abbildung 1: Resultate für N=2, 3, 6, 10, 14: Rote Linie zeigt Funktion  $f$ , die Blaue die Interpolation, welche starke Oszillationen aufweist.

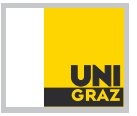